# Mathematische Biologie FSU Jena - WS 2009/2010 Übungsserie 10 - Lösungen

Stilianos Louca

15. Januar 2010

# Aufgabe 10

Annahmen:

- (i) Betrachten nur nicht-negative Populationen  $x_1, x_2 \geq 0$ .
- (ii) Machen die Annahme  $\dot{\mathbf{x}}|_{\mathbf{x}=0} = 0$ , so dass auch  $f(0) = g(0) = 0$  sein müssen.
- (iii) Die  $f,g$ seien unimodal mit jeweils Maximalpunkten $x_1^m, x_2^m > 0$
- (iv) Die f, g gehen für  $x_i \to \infty$  jeweils gegen  $-\infty$ . Dabei seien  $K_1, K_2 > 0$  jeweils ihre positive Nullstellen.

#### Existenz von Fixpunkten

Die Hauptisoklinen sind unter obigen Annahmen gegeben durch

$$
\{\dot{x}_1 = 0\} = \{x_2 = s(x_1) := x_1 - f(x_1)/D\}
$$

$$
\{\dot{x}_2 = 0\} = \{x_1 = w^{-1}(x_2) := x_2 - g(x_2)/D\}
$$

Zu erkennen ist:

- Der Ursprung  $\mathbf{x}_1^0 := 0$  ist Fixpunkt des Systems.
- Wegen

$$
\left. \frac{ds}{dx_1} \right|_{\mathbf{x}=0} = 1 - f'(0)/D < 1
$$

und

$$
\frac{dw^{-1}}{dx_2}\bigg|_{\mathbf{x}=0}=1-g'(0)/D<1
$$

gilt

$$
w(x_1) > s(x_1) \quad \forall \ x_1 \in (0, \varepsilon)
$$

für genügend kleines  $\varepsilon > 0$ . Wegen

$$
\frac{ds}{dx_1} = 1 - f'(x_1)/D > 1 \ \ \forall \ x_1 \ge x_1^m
$$

und

$$
\frac{dw^{-1}}{dx_2} = 1 - g'(x_2)/D > 1 \quad \forall \ x_2 \ge x_2^m
$$

treffen sich die beiden Isoklinen mindestens an noch einem Punkt  $\mathbf{x}_2^0 \in (0, \infty)^2 =: \mathbb{R}_+^2$ .

• Im Prinzip ist die mögliche Anzahl der Fixpunkte unbeschränkt. Als Beispiel diene der Fall

$$
f(x) := \begin{cases} \frac{x}{2} & \text{if } x < n\pi \\ n\pi - \frac{x}{2} & \text{if } x \ge n\pi \end{cases}, \quad g(x) := \begin{cases} x - 8x^2 & \text{if } x < \frac{1}{4} \\ -x - \frac{1}{2}\sin\left(x - \frac{1}{4}\right) & \text{if } x \ge \frac{1}{4} \end{cases} \tag{0.1}
$$

<span id="page-1-0"></span>mit  $D = 1$ . Dann treffen sich s und w bei  $\mathbf{x} = 0$ ,  $\mathbf{x} = \left(\frac{1}{2}, \frac{1}{4}\right)$  und für  $n \to \infty$  an noch beliebig vielen Stellen (vgl. Abb.  $(0.1)$ ).

<span id="page-1-1"></span>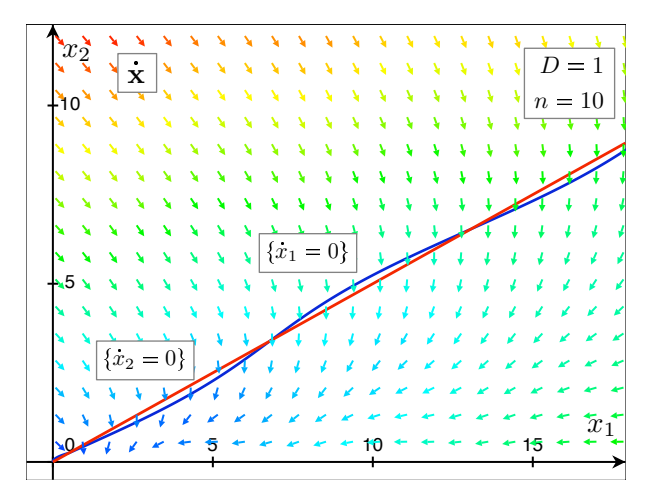

Abbildung 0.1: Hauptisoklinen und Vektorfeld für das Modell [\(0.1\)](#page-1-1). Für geeignete unimodale Reproduktionsfunktionen f, g, können diese trotz der obigen Annahmen beliebig viele Schnittpunkte aufweisen.

• Im typischen Fall dass  $f'' < 0$  und  $g'' < 0$  treffen sich die Isoklinen an genau zwei Stellen, nämlich  $x_u^0 = 0$ und irgendeinem inneren Punkt  $\mathbf{x}_i^0 \in \mathbb{R}_+^2$ .

#### Position von Fixpunkten

Unter der Annahme dass stets  $f'' < 0$  und  $g'' < 0$ , existiert ein einziger innerer Fixpunkt  $\mathbf{x}_i^0$ . Dabei gilt:

- Die Hauptisoklinen  $\{\dot{x}_1 = 0\}$  &  $\{\dot{x}_2 = 0\}$  schneiden die Raumdiagonale  $x_1 = x_2$  jeweils bei  $x_1 = K_1$  und  $x_2 = K_2$ .
- Für  $x_1 < K_1$  befindet sich  $\{\dot{x}_1 = 0\}$  unter, für  $x_2 < K_2$   $\{\dot{x}_2 = 0\}$  links der Raumdiagonalen.
- Für  $x_1 > K_1$  befindet sich  $\{\dot{x}_1 = 0\}$  über, für  $x_2 > K_2$   $\{\dot{x}_2 = 0\}$  rechts der Raumdiagonalen.

Dies impliziert, dass der innere Schnittpunkt $\mathbf{x}_i^0$ :

- im Falle  $K_1 < K_2$  über der Raumdiagonalen
- im Falle  $K_1 > K_2$  unter der Raumdiagonalen
- im Falle  $K_1 = K_2$  auf der Raumdiagonalen
- auf jeden Fall im Quader  $[\min\{K_1, K_2\}, \ \max\{K_1, K_2\}]^2$

liegen muss. Insbesondere ist  $\mathbf{x}_i^0$  im Fall  $K_1 = K_2$  durch  $\mathbf{x}_i^0 = (K_1, K_1)$  gegeben.

### Stabilität der Fixpunkte

Der Jacobian des Vektorfeldes $\dot{\mathbf{x}}$ 

$$
\frac{\partial \dot{\mathbf{x}}}{\partial \mathbf{x}} = \begin{pmatrix} f'(x_1) - D & D \\ D & g'(x_2) - D \end{pmatrix} = D \cdot \begin{pmatrix} -s' & 1 \\ 1 & -\frac{1}{w'} \end{pmatrix}
$$

besitzt am Fixpunkt x <sup>0</sup> die Eigenwerte

$$
\lambda_{1/2} = -\frac{\beta}{2} \pm \sqrt{\frac{\beta^2}{4} - \gamma}
$$

wobei

$$
\beta := D \cdot \left[ s'(x_1^0) + \frac{1}{w'(x_1^0)} \right] , \quad \gamma := D^2 \cdot \left[ \frac{s'(x_1^0)}{w'(x_1^0)} - 1 \right]
$$

und ist:

• Auf jeden Fall kein Strudel. Tatsächlich gilt stets

$$
[(w's') - 1]^2 + 4(w')^2 > 0
$$

bzw.

$$
(w's')^{2} + 1 + 2(w's') > 4(w's') - 4(w')^{2}
$$

was äquivalent ist zu

$$
\frac{\beta^2}{4} = \frac{D^2}{4} \left[ s' + \frac{1}{w'} \right]^2 > D^2 \left[ \frac{s'}{w'} - 1 \right] = \gamma
$$

- Sattelpunkt falls  $\frac{s'}{w'}$  $\frac{s'}{w'}\big|_{\mathbf{x}^0} < 1.$
- Stabiler Knoten, falls  $s' + \frac{1}{w'}|_{x_0} > 0$  und  $\frac{s'}{w}$  $\frac{s'}{w'}\big|_{\mathbf{x}^0} > 1$ . Insbesondere ist dies der Fall falls  $\mathbf{x}^0$  einziger innere Knoten ist, da dann  $s'(x_1^0) > w'(x_1^0) > 0$ .
- $\bullet\,$ Instabiler Knoten, falls $s'+\frac{1}{w'}\big|_{{\mathbf x}^0}<0$ und $\frac{s'}{w}$  $\frac{s'}{w'}\big|_{\mathbf{x}^0} > 1.$

# Spezialfall: Gekoppelte logistische Populationen

Betrachten nun den Fall

$$
f(x) = r_m x \cdot \left(1 - \frac{x}{K_1}\right) , \quad g(x) = r_m x \cdot \left(1 - \frac{x}{K_2}\right)
$$
 (0.2)

Dann besitzt  $\dot{\mathbf{x}}$  die Hauptisoklinen

<span id="page-2-0"></span>
$$
s(x_1) = \left[1 - \frac{r_m}{D}\right] \cdot x_1 + \frac{r_m}{DK_1} \cdot x_1^2
$$

$$
w^{-1}(x_2) = \left[1 - \frac{r_m}{D}\right] \cdot x_2 + \frac{r_m}{DK_2} \cdot x_2^2
$$

und nach obigen Überlegungen genau zwei Fixpunkte, nämlich den Ursprung  $x_u^0 := 0$  und einen inneren  $x_i^0$ . Abbildungen [\(0.2\)](#page-3-0) und [\(0.3\)](#page-3-1) illustrieren das entsprechende Vektorfeld und die beiden Isoklinen.

<span id="page-3-0"></span>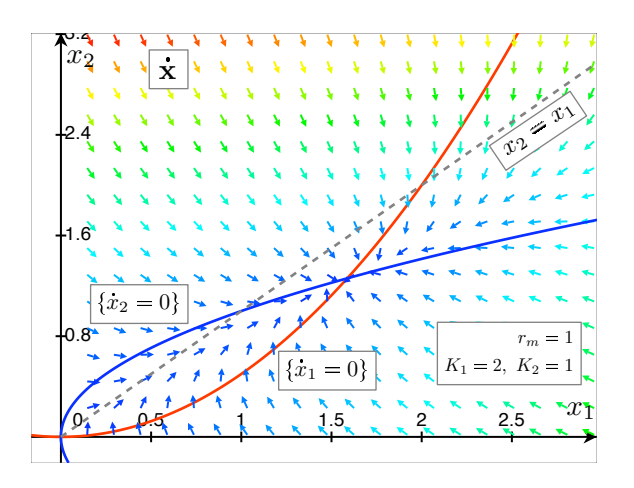

Abbildung 0.2: Hauptisoklinen und Vektorfeld des Modells  $(0.2)$  für den nicht symmetrischen Fall  $K_1 > K_2$ .

Aus

$$
s' + \frac{1}{w'}\bigg|_0 = 2\left[1 - \frac{r_m}{D}\right] , \frac{s'}{w'}\bigg|_0 = \left[1 - \frac{r_m}{D}\right]^2
$$

wird nach obigen Stabilitäts-Überlegungen ersichtlich, dass  $\mathbf{x}_u^0 = 0$  für  $2 < \frac{r_m}{D}$  instabiler Knoten, für  $0 < \frac{r_m}{D} < 2$ Sattelpunkt wird. Ferner ist der innere Fixpunkt  $x_i^0$  stabiler Knoten und stets enthalten in

$$
\Big[\min\big\{K_1,K_2\big\}\,,\,\,\max\big\{K_1,K_2\big\}\,\Big]^2
$$

Für  $K_1 = K_2$  ist sogar  $\mathbf{x}_i^0 = (K_1, K_1)$ .

<span id="page-3-1"></span>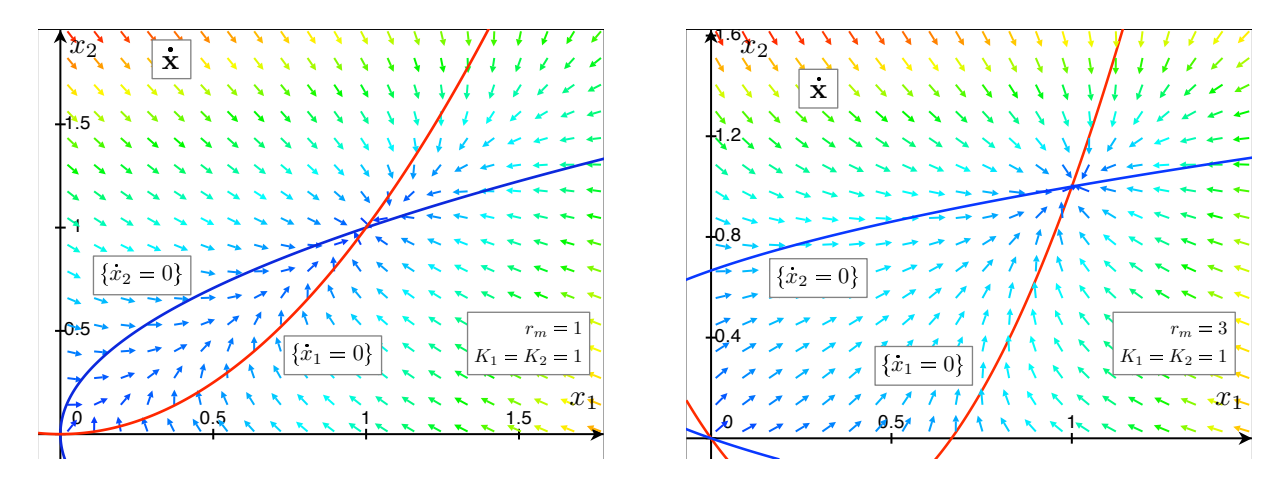

Abbildung 0.3: Hauptisoklinen und Vektorfeld des Modells [\(0.2\)](#page-2-0) für typische Parameterwerte im symmetrischen Fall.

# Abhängigkeit der Fixpunkte von D

Aus den Isoklinengleichungen der logistischen Populationen ist zu erkennen, dass für festes  $x_1$  und wachsendes D der (vertikale) Abstand der s-Isokline zur Raumdiagonalen stets abnimmt. Analog nimmt für festes  $x_2$  und wachsendes  $D$  der (wagerechte) Abstand der w-Isoklinen zur Raumdiagonalen ab. Da  $[K_1, K_2]$  kompakt ist, konvergieren die  $s(x_1) \to x_1$  auf  $[K_1, K_2]$  gleichmäßig, fallend, analog auch die  $w^{-1}(x_2) \to x_2$ . Der Fixpunkt  $\mathbf{x}_i^0$ 

nähert sich also für wachsendes D der Raumdiagonalen. Über die Fixpunktgleichungen

$$
x_2 \stackrel{!}{=} x_1 - \frac{r_m}{D} x_1 \cdot \left(1 - \frac{x_1}{K_1}\right)
$$
  
\n
$$
x_1 \stackrel{!}{=} x_2 - \frac{r_m}{D} x_2 \cdot \left(1 - \frac{x_2}{K_2}\right)
$$
  
\n
$$
= (\ldots) = x_1 - 2\frac{r_m}{D} x_1 + \frac{r_m}{D} x_1^2 \cdot \left(\frac{1}{K_1} + \frac{1}{K_2}\right) - \left(\frac{r_m}{D}\right)^2 x_1 \cdot \left(1 - \frac{x_1}{K_1}\right) \cdot \left[\frac{2x_1}{K_2} - \frac{r_m}{DK_2} x_1 \cdot \left(1 - \frac{x_1}{K_1}\right) - 1\right]
$$
  
\n
$$
=: F_{\frac{r_m}{D}}(x_1)
$$

erhält man schließlich für den Fixpunkt

$$
0 = -2x_1^0 + (x_1^0)^2 \cdot \left(\frac{1}{K_1} + \frac{1}{K_2}\right) - F_{\frac{r_m}{D}}(x_1^0)
$$

wobei $F_{\frac{r_m}{D}}$ auf dem kompakten Intervall $[K_1,K_2]$ betrachtet seien. Da

$$
F_{\frac{r_m}{D}}\overset{D\to\infty}{\underset{\rm gleichmä\acute{e}ig}{\longrightarrow}}0
$$

gehen

$$
x_1^0 \xrightarrow{D \to \infty} \frac{2K_1K_2}{K_1 + K_2}
$$

(analog auch für  $x_2^0$ ).

Anderseits geht für $D \to 0$ das Vektorfeld in das entkoppelte

$$
\dot{\mathbf{x}} \stackrel{D\rightarrow 0}{\longrightarrow} \left( \begin{array}{c} f(x_1) \\ g(x_1) \end{array} \right)
$$

und der innere Fixpunkt strebt gegen  $(K_1, K_2)$ .